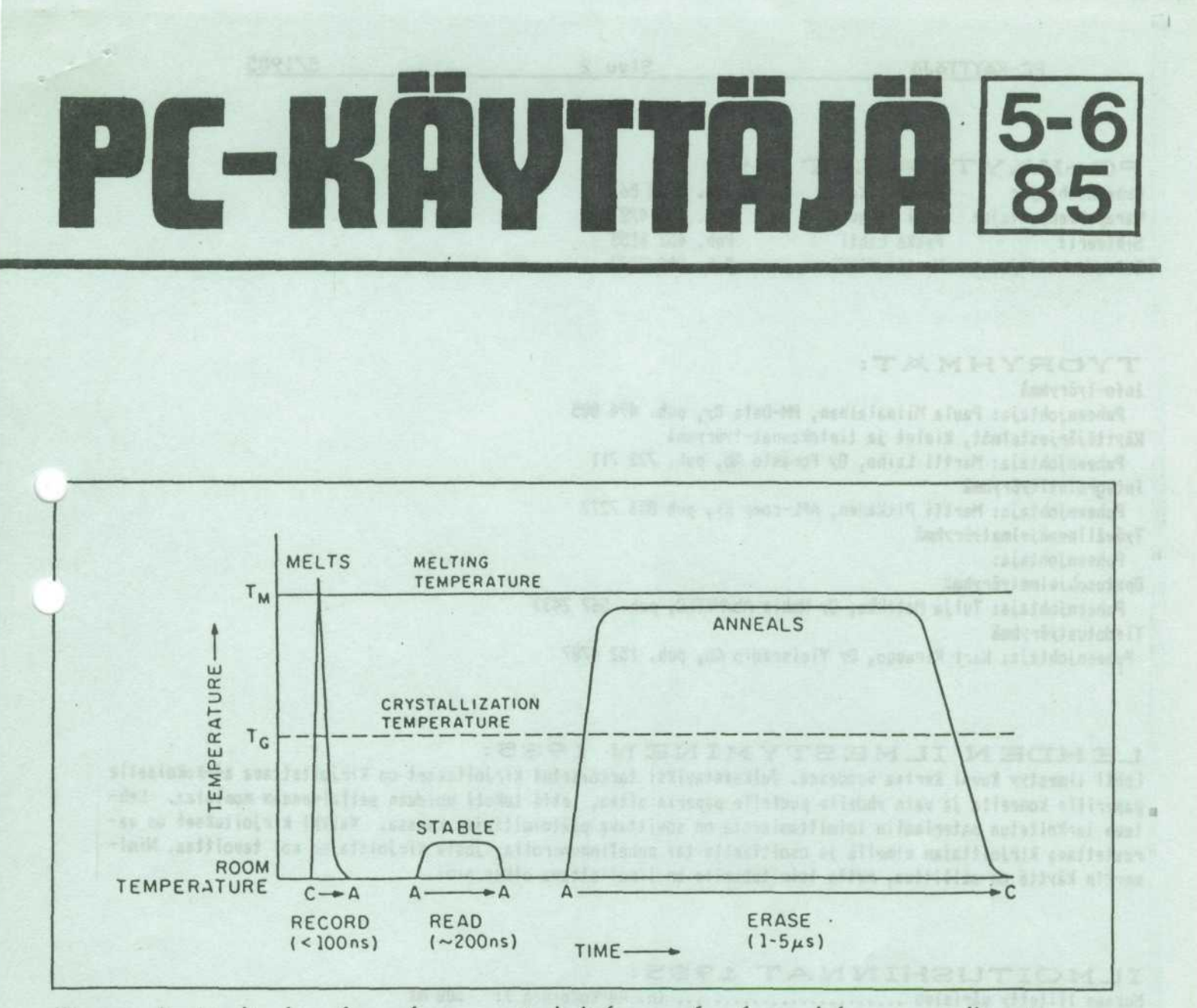

Figure 2: *Media for phase-change optical disks can be changed from crystalline to amorphous state by nanoseconds of high heat, and changed back by microseconds of slightly less heat, but they must be stable at room temperature.*

Kurkistus tulevaisuuteen: Laser-levy, jolle kayttaja itse voi tallentaa tietoa useita kertoja, ts. levy on pyyhittävissä ja uudelleen käytettävissä. Terävä, nopea tallennuspulssi muuttaa kiderakenteen amorfiseksi ja muutos pysyy levyllä. Pienitehoisella ja melko nopealla lukupulssilla luetaan levylle tallennettu tieto. Levy saatetaan jälleen alkuperäiseen kidetilaan pitkävaikutteisella pulssilla, joka jää voimakkuudeltaan alle aineen sulattamisrajan, mutta on hyvin lähellä sitä. Kehittelytyö jatkuu maailmalla ja perästä kuulunee.

Päätoimittaja: Kari Kiravuo Puh. (t) 152 4787 PC-KAYTTAJAT r.y. Toimittaja: Tuija Matikk'a Puh. (t) 567 2433 PL 494, 00101 HELSINKI

# PC-KAYTTAJAT r.y.

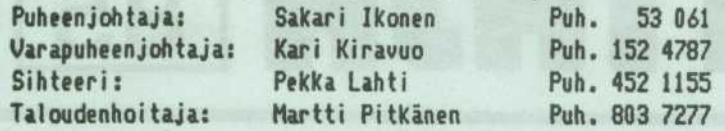

# TYORYHM

Info-tyoryhma

Puheenjohtaja: Paula Miinalainen, PM-Data Oy, puh. 494 885 Käyttöjärjestelmät, kielet ja tietokannat-työryhmä

Puheenjohtaja: Martti Laiho, Oy Porasto Ab, puh. 722 711 Integrointityoryhma

Puheenjohtaja: Martti Pitkanen, APL-comp Ky, puh 803 7277

Tyowal ineohjelmatyoryhma

Puheenjohtaja:

Opetusohjelmatyoryhma

Puheenjohtaja: Tuija Matikka, Oy Nokia Ah/NITEC, puh. 567 2433 Tiedotustyoryhma

Puheenjohtaja: Kari Kiravuo, Oy Yleisradio Ab, puh. 152 4787

# LEHDEN ILMESTYMINEN 1985:

Lehti ilmestyy kuusi kertaa vuodessa. Julkaistaviksi tarkoitetut kirjoitukset on kirjoitettava a4-kokoiselle paperille koneella ja vain yhdelle puolelle paperia siten, etta teksti voidaan sellaisenaan nonistaa. Lehteen tarkoitetun materiaalin toimittamisesta on sovittava päätoimittajan kanssa. Kaikki kirjoitukset on varustettava kirjoittajan nimellä ja osoitteella tai puhelinnumerolla, josta kirjoittajan voi tavoittaa. Niminerkin kaytto on sallittua , mutta toimitukselle on ilmoitettava oikea nimi.

# ILMOITUSHINNAT 1985:

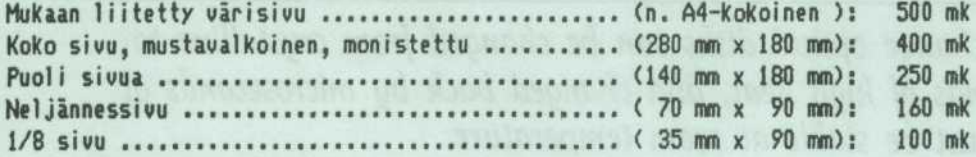

Pankkiyhteys: KOP-Kaivokatu 127150-565860

JASENMAKSUT VUODEKSI 1986: (toistaiseksi ehdotus)<br>Perusjäsen ................... 120 mk (Tietotekniikan liitto Perusjäsen ................. 120 mk Kakkosjäsen ................ 60 mk hoitaa jäsenmaksuperinnän) Opiskelijajäsen ............. 60 mk

Perusjäsenenä maksamasi summa menee sen Tietotekniikan liiton jäsenyhdistyksen hyväksi, jonka jäsenenä haluat ensisijaisesti olla. Taman jasenyytesi perusteella lasketaan yhdistyksesi liittokokousedustus. Henkilō voi kuulua useaan liiton jäsenyhdistykseen, mutta vain yhteen perusjäsenenä. Muihin jäsenyhdistyksiin han maksaa 'kakkosjasenen' maksun. Tata jasenyytta ei huomioida 1iittokokousedustusta laskettaessa.

Liiton jasenetuihin kuuluu Tietotekniikka-lehti, ATK-vuosikirja seka muita jasenpalveluja. Jaseneksi liittymislomakkeita saa yhdistyksen sihteerilta seka Tietotekniikan liitosta, Mikonkatu 19 A, puh. 170 230. Huista PC-kayttajien yhdistyskoodi 19.

0.35

# VUOSI ON TAAS LOPULLAAN,

ja on aika tarkastella menneitä ja tulevia. Olen kasaillut tätä lehteä kaksi vuotta ja ne vuodet ovat olleet kovin mielenkiintoisia.

Tänä aikana on yhdistyksen jäsenmäärä jatkuvasti kasvanut. Aktiivijäsenten määrä on tosin pysynyt melko pienenä, mutta tämähän on tyypillistä suomalaisissa yhdistyksissä. Tyypillistä on myös, että samat naamat puuhaavat vuodesta toiseen yhdistyksensä hallinnossa: vaihto on vähäistä.

> Tässä suhteessa tietokoneyhdistykset näyttävät kuitenkin selvästi eroavan tyypillisistä suomalaisista yhdistyksista. PC- ja mikroyhdistyksiin tulee mukaan suurella innolla ihmisia, jotka ovat mikropuuhailuissaan aivan alkutaipaleella. Yhdistyksen toiminnan kautta he saavat melko nopeasti tietotarpeensa tyydytetyiksi niin pitkalle, etta osaavat itsenäisesti ruveta seuraamaan alan kehitystä. He saavat myöskin tuttavapiirin, jolta voi kysyä neuvoa pulmissa. Lisäksi 'vaatteisiin tarttuu' kohtalaisesti mm. PD-ohjelmia, joita opetellessa alkaa kulua aikaa yhä enemmän.

> > Vähitellen tällainen aktiivi huomaa, että aika ei riita kaikkeenj Mutta ennen kaikkea hanen kohdallaan on tullut tarve täytetyksi ja elämään uutta mielenkiintoa. Näin liukuu yhdistyksen aktiivijäsen sivummalle ja tilalle tulee toisia. Näitä uusia eivät kuitenkaan ehkä kiinnosta samat asiat, joten syntyy uusia työryhmiä tai tutkimus/harrastuspiirejä penkomaan sillä hetkellä tärkeitä asioita.

> > PC-Käyttäjät ry. on jo tämän kaksi ja puoli vuotta kestaneen toimintansa aikana osoittautunut tarpeelliseksi foorumiksi, mitä osoittaa mm. jatkuvasti kasvava jäsenmäärä. Koska PC-markkinat ovat vieläkin muutostilassa, on asioiden seuraaminen tarpeellista yhä useammalle.

> > Minulle henkilökohtaisesti on näiden vuosien aikana kasautunut jatkuvasti lisää mielenkiintoisia sekä työ- että muita tehtäviä ja nyt on pakko valita. Tämä lehdenteko on nyt haikein mielin jätettävä. Se oli hauskaa niin kauan kuin sitä kesti, mutta kun en viime aikoina ole enää pysynyt itselleni asettamassani ilmestymisaikataulussa, on aika lähteä. Yhdistystä en kuitenkaan aio jättää.

### Kari Kiravuo

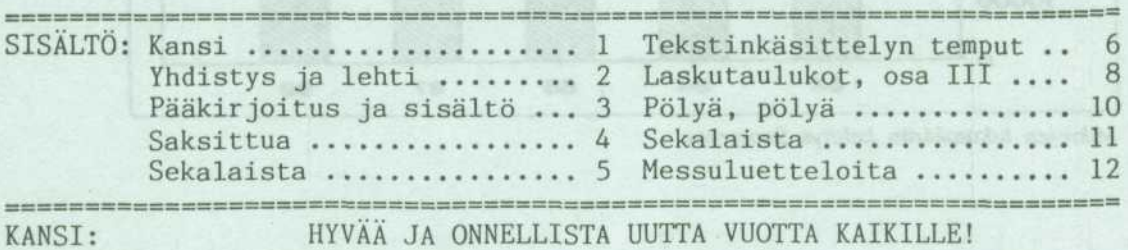

# SAKSITTUA

Insinööriuutiset 15.11.85:

"VTT:n tuore katsaus Suomen ATK-markkinoista kertoo mikrotietokoneiden ja mikrotietokoneiden tuottajien menestyneen ATK-alan yrityksistä viime vuonna parhaiten. Markkinat ovat kuitenkin jo vuoden loppupuolelta käyneet verkkaisemmiksi, mikä on näkynyt laitetuottajien jälleenmyyntiverkoston muutoksina."

Yhden aukeaman artikkelissa todetaan edelleen, että Nokialla ja IBM:11ä on Mtietokeskuksen mukaan hallussaan noin 60% Suomen yritysmikromarkkinoista. USA:ssa taas 10 suurinta yhtiötä vastaa 60% myynnistä, kun loput n. 160 yritystä jakaa keskenään jäljelle jäävät 40% markkinoista. Suomen osalta selostetaan myyntiketjuissa ja -edustuksissa tapahtuneita muutoksia.

Artikkelin kuvituksesta on tähän poimittu pari kuvaa, joista ensimmäinen esittää toteutuneita lukuja USA:ssa, toinen tulevaisuuden näkymiä Suomessa (tai toiveita, jos ottaa huomioon yllä mainitun markkinoiden hiljenemisen).

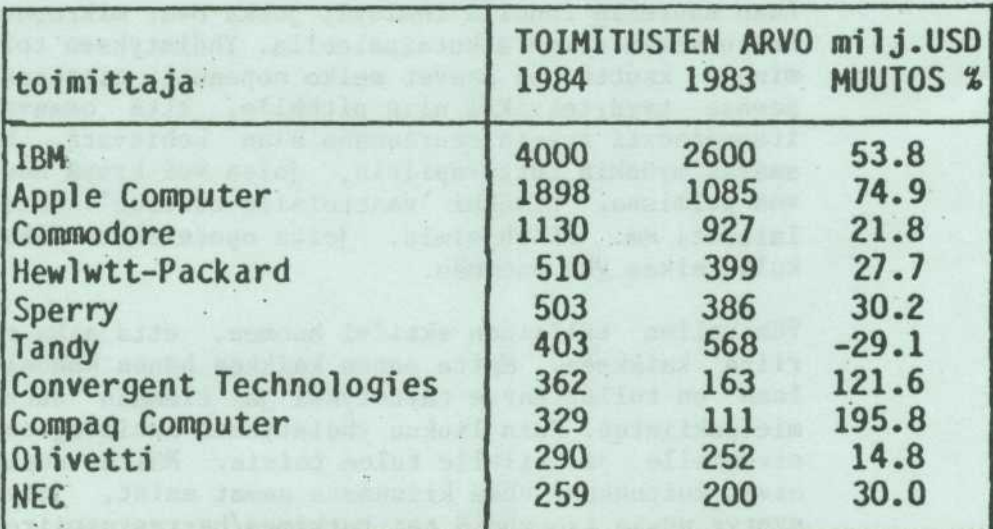

Maailman suurimmat mikrotietokoneiden toimittajat vuonna 1984. Suomen markkinat ovat jossain määrin poikkeuksellisesti jakautuneet IBM:n ja Nokian kesken. Vain vajaat 40<br>prosenttia markkinoista on jäänyt muille. Lähde: Suomen atk-markkinoiden vuosikirja 1985 (VTT).

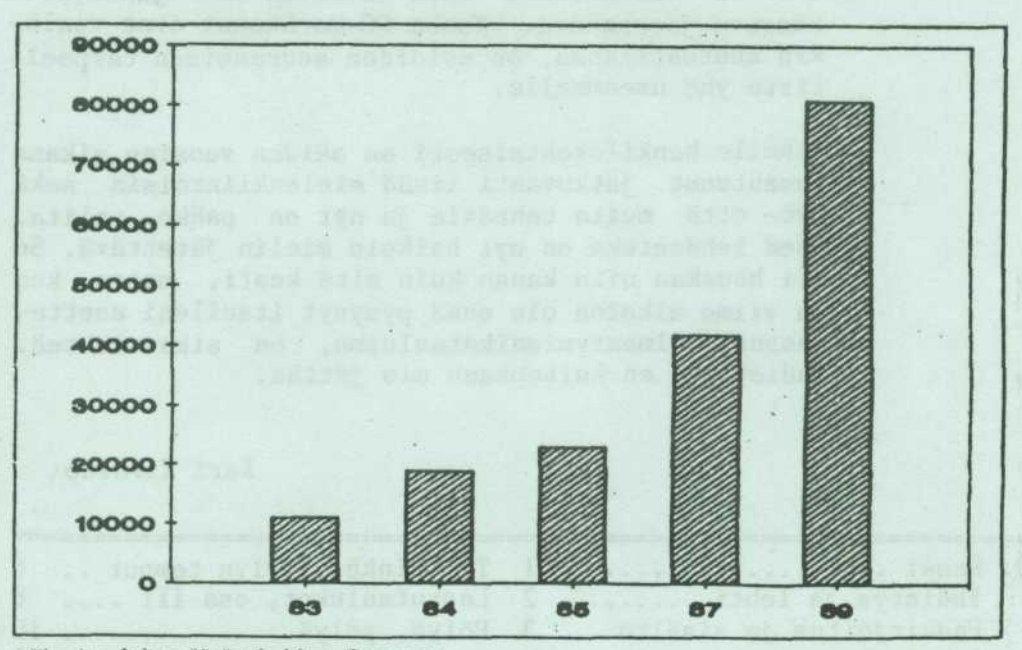

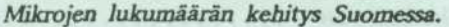

# PC-KAYTTAJA SIVU 5 5/1985

# ELEKTRONINEN POSTTLAATIKKO

toi mil kohtalaisen hyvin. Sen kautta saa mainiosti kiinni muuten vaikeasti tavoitettavia ihmisia. Senkun vain jattaa viestin laatikkoon silloin kun sattuu rauistamaan, yolla tai paivalla. Joskus tosin yhteyden yrittajia **on** liikaa, linjat ovat tukossa jonkin aikaa, mutta eivathan tavalliset puhelutkaan aina ensimmäisellä kerralla mene läpi. Sitä paitsi käyttäjä oppii melko pian välttämään päivän ruuhka-aikoja.

Kun sitten seuraavan kerran ottaa yhteyden laatikkoon, tulee jo alkurutiineissa esim. ilmoitus 'Sinulle on 3 kirjettä'. MAIL-komennolla pääsee lukemaan kirjeet. Kirje kerrallaan tulee esiin RETURNin painalluksella ja vastauksen voi lähettää heti tai muotoilla myöhemmin.

Käytäntö on myös osoittanut, että vastaus lähes mihin tahansa PC- tai mikropulmaan tulee melkein heti laatikon kautta, kun sinne jättää yleisen kyselyn.

\*

PRINTTI-lehti, jonka laatikossa PC-käyttäjät ry:11ä on oma privaattinurkkauksensa, 'kokouksensa', kerää uusilta tilaajilta tilausmaksun lisäksi kuukausittaisen käyttömaksun. Vanhat tilaajat, jotka ovat olleet mukana järjestelmän alusta, välttyvät käyttömaksuista ensi syksyyn saakka.

Nyt aivan viime päivinä on päivälehdissä kylläkin näkynyt huhuja A-lehtien saneerauksesta tai mahdollisesti myynnista jollekin muulle lehtiyhtiolle. Jos nämä eivät ole vain huhuja, saattaa tähän Printti-lehden VAX-postilaatikkojärjestelyynkin tulla muutoksia. Aika näyttää.

Eräs muutos kuitenkin uhkaa modeemin käyttäjiä. HPY käynnistänee aikaveloituksen vuoden 1987 alusta. Silloin ei enää kannata (ainakaan omalla kustannuksella) lojua tuntitolkulla erilaisissa elektronisissa postilaatikoissa pelkästään heittämässä huulta, kuten nuorisolla näyttää nykyisin olevan tapana.

\*

Nyt kannattaakin kerätä kaikki kokemus modeemitoiminnasta niin kauan kun käyttö on vielä todella halpaa. Muuten harmittaa jälkeenpäin, jos jättää näin hyvän tilaisuuden käyttämättä. \*

Yhdistyksemme yhteyshenkilö Printtiin päin on Raimo Jänkä, puh. 174 772. Hän myös järjestää uusille PRINTIN tilaaville yhdistyksemme jäsenille pääsyn suljettuun kokoukseen, kunhan saa liittymisestä tiedon.

Muusta yhdistyksen toiminnasta saat lisatietoja soittamalla sivulla 2 mainitulle Ikoselle tai Laiholle tai jattamalla kyselyn PRINTTI-lehden tietokoneeseen VAXiin PC-KAYTTAJAT ry:n suljettuun kokoukseen.

# SAKSITTUA

PC-Magazine-lehden numerossa 19, 17.9.85, oli laaja printterivertailu. Se ei ollut tavanomainen "vertailu", jossa vain listataan broshyyritietoja, vaan koneita oli todella käytetty ja vertailtu. Se on ollut melkoinen homma, kun tietää, miten vaikea on yleensä saada outoa printteriä syömään kädestä. Tässä tapauksessa perinttereitä oli peräti 70 kappaletta.

Tästä valtavasta määrästä tosin on suuri osa sellaisia, joita ei myydä Suomessa. Mutta sittenkin, kyllä sieltä kiinnostavaakin tietoa saa. Nyt en kyllä osaa antaa vinkkiä, mistä tämän lehden saisi käyttöönsä, mutta ellei kaupoissa enää ole, niin voisi yrittää esim. Teknillisen Korkeakoulun kirjastosta. Tämä lehtihän tulee kyllä moniin firmoihinkin, joten ympäristöltä kyselemällä asia saattaa selvitä.

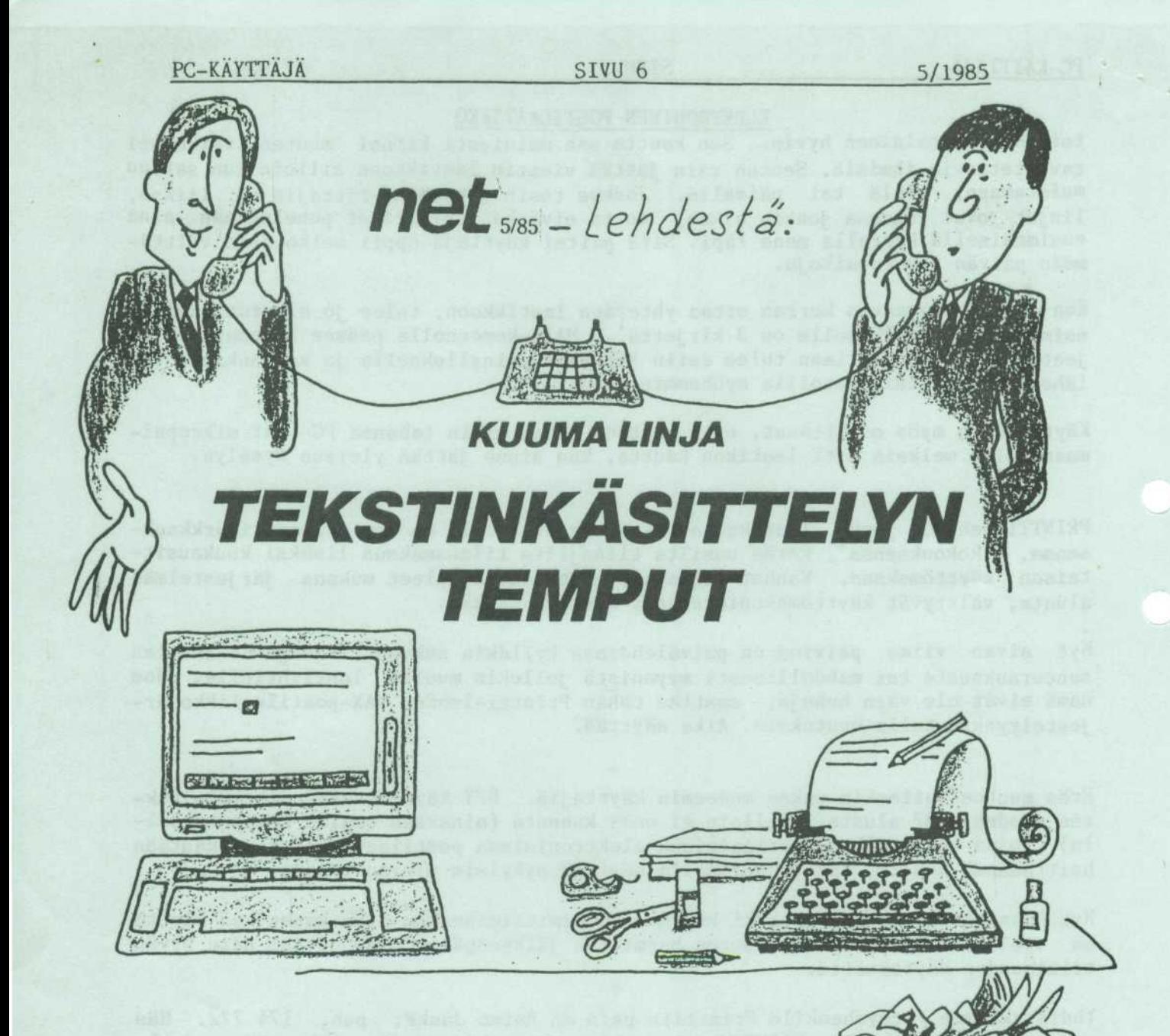

Pena: Se on Pena täällä terve! Miten menee? (5 minuuttia kuulumisia)

Kuule oli mulla asiaakin. Ammat taalla toimistolla on ruvennu mankumaan mikroa tekstinkäsittelyä varten. Sano nyt suoraan onks niistä mitään todellista hyötyä, vai onks tää vaan akkojen kotkotuksia. Ne pirut tilas jonkun myyntimiehenkin paikalle. Voisit sä vähän kertoo mika on homman nimi, että mä osaisin ottaa asiantuntevasti kantaa - kyllähän sä tiedät, mitä mä tarkotan.

**Mikko:** Ota ihan iisisti. Tekstinkäsittely on loppujen lopuksi aika yksinkertainen jut-

tu; itse asiassa se ei ole sen kummempaa kun konekirjoituskaan. Kuvittele, että sulla on paperiarkkien sijasta pitka paperirulla, jonka sä paat kirjoituskoneeseen. Sitten sä kirjotat rulladn tekstia yhta potkoa virheistä välittämättä. Kuvittele, etta sulla on kirjoituskoneen pa'alla telkkarin muotonen ikkuna, josta sä näät noin 30 tai 23 edellistä tekstiriviä.

Tahan saakka kaikki sujuu kuin kirjoituskoneella ja paperilla. Mut tän "normaalipalvelun" lisaksi ohjelma tekee paljon muutakin hyödyllistä ja just se muu on se koko juju. Ohjelma jakaa tekstipötköä auto-

maattisesti A 4 kokoisiksi, konekirjoitusstandardin mukaisiksi sivuiksi. Sivunumeronkin se hoitaa automaattisesti siihen sivun kohtaan mihin kirjoittaja tahtoo ja otsikkorivinkin se kirjoittaa automaattisesti joka sivun alkuun tai loppuun. Se on ylen soma apu monisivuisia sepustuksia kirjoitettaessa. Jos sä tarvitset jonkin erikoistarkotuksen mukaista lomakeasettelua - meinaan muotoja, niin reunaesteita voi muutella tai sivun pituuksia vaihdella mielen mukaan kirjoitushomman sujuessa. Sivun saa poikki mistä mukavalta näyttää.

Sitten jos sä huomaat, että

joku kappale sopisi paremmin johonkin muuhun paikkaan, sä merkitset siirrettävän pötkön alku- ja loppukohdan, minkä jälkeen sä osotat kohdistimella sitä rakoa, johon sä haluat pötkön siirtää. Sitten vaan annat siirto- tai kopiointikäskyn ja katso: teksti ilmestyy uudelle paikalleen. Siirto käy niin nopeasti, että siinä ajassa et ehtisi ottaa saksia käsiin liimapullosta puhumattakaan.

Kun sä oot saanu asiasisällön kutakuinkin kuntoon, sa rullaat tekstin alkukohdan ikkunan kohdalle. Nyt sä sitten "oikoluet" tekstiä ja jos sä huomaat jonkun kirjoitusvirheen, niin sä voit ohjata kohdistimen (samaan tapaah kun kasinkirjoitettaessa kynän) virheen kohdalle ja sä voit kirjoittaa uutta tekstiä virheellisen päälle tai tuhota palturiosat tai sitten sä voit lisata tekstia valiin, kun sulta kuitenkin unohtuu jotain. Konekirjoituslakat voit heittaa hittoihin.

Kun sä sitten oot saanu yhden tekstikappaleen kielellisesti kondikseen sä muotoilet sen kerralla hienoks eli sä tavutat kappaleen painokuntoon. Sitten kun sä oot sieventänyt , ki kappaleet, sä talletat u .jtin ja komennat kirjoittimen tulostamaan sen. Sä et tieda kuinka paljon aikaa ja hermoja nää "lisäpalvelut" sääs- $1^{122}$ 

ena: Mut miten nää temput tehdään? Tarkotan, että onks se monimutkaista?

Mikko: Toi on hyvä kysymys. Työvälineohjelmissa (tekstinkasittely- ja taulukkolaskenta- ja kortisto-ohjelmat) on kaks perustapaa tehdä temput. Toinen on komentokieli ja toinen perustuu pehmonappaimiin.

Kun sa kirjotat normaalisti, kunkin nappulan painallus kirjoittaa a.o. kirjaimen näyttöruudulle niinkun kirjoitusko-

neessa paperille. Kirjain B kirjoittaa B:n. Mutta kun sä painat kontrol eli CTRL-nappulaa yhdessa jonkin kirjaimen kanssa, niin silloin kone hiffaa, että sä koitat käskee sitä. Silloin kukin kirjain merkitsee tiettya kaskya. (CTRL ja B tarkoittaa: muotoile kappale). Tää on sen komentokielen juju.

Kehittyneemmissa systeemeissä esimerkiksi MikroMikko 2:lla temput tehdään erityisellä pehmonäppäimellä, jotka on ihan eri nappaimet kuin tavalliset kirjoituskonenäppäimet. Siks ne ei mee niin helposti sekasin. Mikossa pehmonäppäinten kuvat on ruudulla. mista niiden takana olevat temput on helppo luntata. Pehmonappainten kanssa tekstinkasittely on niin helppoa, että jopa sinakin yoisit sen oppia.

Pena: Ala nyt hulluja puhu. Mina en siihen ikina koske. Sinäkään et varmaan käytä oikeesti mikroa tekstinkäsittelyyn kunhan yain filrnaat niinkuin muutkin johtajat, jotka kuvauttaa itseään lehtien sivuilla sormet mikroilla. Luulevat, että se antaa turbovaikutuksen.

Mikko: On niita sellasiakin, mutta kyllä mikron käyttö lähinna laiskuudesta johtuu. Kyl-

lähän sä tiedät, kuinka laiska mä oon. Voitsä kuvitella, että ma tekisin jotain muusta kun siitä syystä, että mä pääsen helpommalla? Milla sa muuten kuvittelet, että ne meidän klubin poytakirjat. on kirjoitettu. Sihteerilla tai muulla ulkopuolisella niita papruja ei saa kirjoituttaa - niinkun tiedät. Luuletsä, että mä oon istunut vapaailtoina kirjoituskoneen ääressä?

Pena: Ne sun pöytäkirjat on todella siisteja. Oot sa tosiaan kirjottanu ne itte?

Mikko: Tietysti. Noi toistuvaisluonteiset paperit niinku nyt pöytäkirjat on hyvä kirjoittaa tekstinkäsittelyllä, koska edellisen kokouksen pöytäkirjaa voi käyttää pohjana. Ei tarvi muuttaa juuri muuta ku päivämääriä ja muutama pykälä. Osanottajat, paikka ja rutiinipykälät on melkein aina samat. Pöytäkirja on valmis puolella vaivalla.

Pena: Mitä sä luulet, riittäiskö se, että jos mä ostan<br>pehmonäppäimillä toimivan pehmonäppäimillä mikron ja selitän akoille temppuvalikoiman, niin tartteeks ne muijat pari ohjekirjaa, jossa temput on lueteltu. Voinko mä luottaa myyjan suosituksiin?

Mikko: Muutama vuosi sitten myyjät vielä selitti, että mikron käyttö on niin helppoa, että mitään koulutusta ei tartte. Se oli tietty pakko sanoo niin, koska kunnollisen koulu-

tuksen antaminen vaatii taitoa ja pääomaa. Eikä niillä ollu sitä tarjota. Siinä tietty kävi niin, että ostetut mikrot jäi käyttämättä tai niitä käytettiin aika rajotetusti. Tilanne on sama kun ajaisi autoa vaan ykkösvaihteella. Nykyään myyjä, joka haluaa saada asiakkaan luottamuksen kertoo suoraan etta mikron tehokas käyttö vaatii vissin perehtymisen. Mika tahansa palturi ei enää mene läpi.

Pena: No joo eiköhän tää tekstinkäsittely tästä. En mä kuitenkaan enempää muista kysella. Mita ma teen, jos se myyja rupee puhuun jostain teknisista nippeleista tai biteistä? Mitä niistä tarttee tietää?

Mikko: Jos se myyja puhuu jostain prosessoreista, kellotaajuuksista tai muusta vaikeista jutuista niin kysy vaan, että mitä se tarkottaa käytännön työnteon kannalta. Kyllä sä silla selviat siihen asti kun taas soitellaan. Kuule nyt mun täytyy lopetella. Terve taas!

Pena: Joo terve vaan ja kiitti tiedoista! Palataan astialle! D

Tuija Matikka

# SAKSITTU A

Veckans Affärer no 31, 5.9.85: USA:s första datakris. Hur djup är den? Juttu alkaa kertomuksella huutokauppias Ross Dovesta, joka on viimeisten 18 kuukauden aikana myynyt konkurssiin menneiden tietokonefirmojen jäämistöä n. 30 miljoonan dollarin edesta. Esim. 256-kiloinen kahdella levyasemalla ja monitorilla varustettu alunperin 1800\$ maksanut 'IBM-yhteensopiva<sup>1</sup> vaihtaa omistajaa huutokaupassa 910\$:11a. Kauppaan tulee konkurssierien lisäksi muita jäännöseriä, jotka halutaan muuttaa äkkiä rahaksi.

Kertomus jatkuu katsauksella USA:n mikromarkkinatilanteeseen yleensä ja erityisesti tässä tapauksessa IBM:n, Wangin ja Sperryn näkökulmista. Applen perustaja Steve Jobs taas on sanonut artikkelin kirjoittajalle: "Henry Ford hade sakert också några dåliga kvartal på 20-talet. Men det stoppade inte utvecklingen av bilen".

Toisessa artikkelissa kerrotaan Ericsson PC:n kovasta kohtalosta. Mallia kun piti vuonna 1985 myydä 100.000 kpl, josta ainakin 15.000 USA:ssa. Nyt syksyllä puhutaan 25.000 kokonaismyynnista, josta 6.000 USA:ssa. Lopputoteamus: "Vi kom in för sent. Marknaden var vikande och med prispress."<br>\*

 $*$ 

Kolmas artikkeli samassa lehdessä: 'Svenska' Victor satsar nu på Europa. Ruotsalaisen Datatronicin ostama Victor on siirtanyt valmistuksen Singaporeen, lupaa alentaa hintoja 30-40% ja avaa Euroopassa seitsemän tytäryhtiötä. Yhtiö laskee, että vaikka se on jo täysin unohdettu Amerikassa, sillä on vielä hyvä nimi Euroopassa.

# PC-KÄYTTÄJÄ SIVU 8 5/1985

Kari Kiravuo: KAYTTAJAN KOKEMUKSIA LASKUTAULUKOISTA, OSA 3

# Multiplan

on hyvin käyttökelpoinen ohjelma, vaikka siinäkin on heikkoutensa. Olen käyttänyt Apple II+:ssa ja IIe:ssä sen versiota 1.06. Ohjelmahan on sovitettu myös MS-DOS/PC-DOS-koneille, joilla olen myös hieman kokeillut sitä, tosin käsikirjaa penkomatta. Käytännössä en todennut näissä eri versioissa oleellisia eroja.

Multiplanin maksimikoko on 63 saraketta ja 255 riviä. Tämä riittää moneen tarkoitukseen, mutta yllättävän nopeasti tulevat rajatkin kyllä vastaan. Ruokahalu kun kasvaa taidon kasvaessa ja mielellään tekisi yhä suurempia taulukkoja.

Suuret taulukot ovat tosin hitaita, joten mahdollisuuksien mukaan pitäisi tehdä useita pienehkaja taulukkoja, joiden tiedot koottaisiin yhteenvetotaulukkoon. Tähän Multiplan antaa hyvät mahdollisuudet, joskin taulukkojen suunnittelu vaatii huolellisuutta, eikä niitä ole kovin helppo myöhemmin muuttaa, koska on suuri vaara seota omaan näppäryyteensä.

Oudointa Multiplanissa on solujen nimittely, jos on ensin tottunut Visicalcpohjaiseen taulukkoon. Visicalcissahan solu on esim. D5, kuten shakkilaudassa. Multiplanissa saman solun nimi on R5C4. Visicalcissa alue määritellään Al...D5, Multiplanissa R1C1:R5C4. Tama on varsinainen periaatteellinen ero Visicalcpohjaisten taulukoiden ja Multiplanin valilla.

Multiplanin ominaisuuksia, joita on pidettävä lähinnä Visicalcin jatkokehitelmina ja sen heikkojen puolien vahvistamisena, ovat:

- Selvakieliset valikot kuvaruudun alareunassa
- Help-tiedosto, josta on käyttäjälle paljon apua opetteluvaiheessa
- Yksilöllisesti säädettävät sarakeleveydet
- Moni-ikkunointi, ts. kuvaruudun voi jakaa kaikkiaan kahdeksaan ikkunaan - Alueiden nimeäminen

Tarkastellaanpa näitä hieman lähemmin.

# Valikot

Kun Visicalcissa, Supercalcissa, Applen Spreadsheetissa jne. on yhden kirjaimen valikkoja, eli on muisteltava mita se kirjain nyt tarkoittaakaan, on Multiplanissa kuvaruudun alareunassa kaksi rivia selvakielisia sanoja, jotka muodostavat valikon.

Jokainen sana alkaa eri kirjaimella ja ensimmäisen kirjaimen painaminen riittää. Opetteluvaiheessa voidaan myös viedä kohdistin halutun sanan kohdalle ja painaa Returnia, mutta ajan mittaan se on edellistä vaihtoehtoa hitaampi keino. Ohjelma toteuttaa käskyn, tai esiin tulee lisävalikko, jonka avulla voidaan määritellä tapahtuma tarkemmin.

#### Help-tiedosto

kaynnistyy valikon Help-komennolla tai kysymysmerkilla. Help-komennolla joudutaan aina help-tiedoston alkuun, josta päästään eteenpäin kelaamalla sivu sivulta tai käyttämällä tarjolle tullutta help-valikkoa. Kysymysmerkkiä voidaan käyttää milloin vain, kun ohjelma on pysähtynyt odottamaan ohjeita käyttäjältä. Kysymysmerkin painaminen tuo tällöin esille juuri kyseessä olevaan kohtaan sopivan ohjeen.

ESC:illä päästään koska tahansa pakenemaan helpistä normaalitoimintaan.

Visicalcissahan ei ollut help-tiedostoa, mutta moniin sen jalkelaisiin suoraan alenevassa polvessa on sellainen tehty. Se ei siis ole mitenkään Multiplanin erikoisuus, vaan pikemminkin kehityksen tulos. Help-tiedosto on mm. Calcstarissa, Supercalcissa ja uudessa integroidussa Appleworks-ohjelmassa.

# Sarakeleveydet

Kuten totesin taman kirjoitussarjan aikaisemmassa jaksossa, ei Visicalcin sarakeleveyksiä voinut muuttaa yksitellen, vaan kaikkia kerrallaan yhtä leveinä. Kaikissa uudemmissa taulukoissa voidaan sarakeleveyksia muuttaa yksitellen, mutta siinakin asiassa on eroja eri taulukoiden kesken.

Calcstar ja Multiplan eivät suostu kaventamaan sarakkeita alle kolmen merkin. Tämä on selvä puute, mutta siinä on ilmeisesti otettu oppia suoraan Visicalcista. Appleworksissa ja Lotus 1-2-3:ssa menee leveys yhteen merkkiin ja Supercalcissa seka Applen Spreadsheetissa suorastaan nollaan asti.

Mitä järkeä on sitten yhden tai nollan merkin levyisissä sarakkeissa? Onpa hyvinkin. Yhden merkin sarakkeista muodostetaan pystyviiva joko huutomerkin tai 0-kirjaimen avulla sen mukaan, onko kyseessä ohjelman anglosaksinen vai skandiversio. Nollasarakkeisiin on mukava piilottaa tietoa jota ei tarvitse katsella, mutta jonka on oltava mukana, esim. valituloksia tai -laskukaavoja. Nollasarakkeita voidaan käyttää, koska niillä on nimi, mutta näytöllä ne eivät vie tilaa. 80 merkin näyttöönhän ei niin kovin paljon mahdu, tilasta on joskus kova puute.

Tarvittaessa voidaan sarakkeen leveys suurentaa, jolloin tieto on nähtävissä. Sarakeleveys voidaan yleensä suurentaa melko suureksi. Multiplanissa tosin vain 32 merkkiin.

#### Moni-ikkunointi

on varsin mukava keksintö. Ikkunoinnin ajatuksena yleensä on kuvaruudun jakaminen osiin siten, että saadaan yhtä aikaa kuvaruudulle katseltayiksi saman taulukon eri kohtia. Kohdistin voi hyppia ikkunasta toiseen ja jpkaisen ikkunan sisältöä voidaan kelata itsenäisesti tai valinnan mukaan synkronissa toisen ikkunan taulukon kanssa. Lisäksi ikkunaan voidaan lukita otsikkorivejä, niin että voidaan nähdä, mitä tietoja missäkin ikkunassa esiintyy.

Laskutaulukoissa on yleensä vain kaksi ikkunaa, jotka voidaan muodostaa jakamalla kuvaruutu joko pysty- tai vaakapalkilla. Multiplan on tässä aivan omaa luokkaansa, koska siina voidaan jakaa ruutu jopa kahdeksaan ikkunaan. Edes Lotus 1-2-3 ei osaa kuin kuvaruudun jaon kahtia.

Kuulen tässä jonkun ihmettelevän, mitä niin monella ikkunalla sitten tekee. Totta, ei yleensä mitään. Mutta neljästä kyllä olisi apua, kaksi on ehdottomasti liian vähän. Tosin Lotuksessa voidaan makrojen avulla vähentää kahden ikkunan haittaa.

Ajatellaanpa esimerkkinä arvopaperien hallintataulukkoa. Yhdessä ikkunassa ovat perustiedot, eli arvopaperien ostot ja myynnit sekä määrät ja pörssikurssien mukaan lasketut rahalliset arvot. Toisessa ikkunassa ovat pörssikurssit, joita päivitetään silloin tällöin. Kolmannessa ikkunassa ovat verottoman omaisuuden summat esim. perheenjäsenittäin ja yhteensä. Neljännessä ikkunassa ovat vastaavat verollisen omaisuuden arvot. Viidennessä ikkunassa voi olla vaikkapa viimeisen taulukkomuutoksen päivämäärä.

Kun tietoja muutetaan yhteen ikkunaan, laskee ohjelma uudet tiedot koko taulukkoon, ja kaikki uudet tulokset näkyvät mukavasti ikkunoissaan. Ikkuna voi olla yhden tai useamman rivin korkuinen ja yhden tai useampia soluja leveä. Olen oppinut pitämään kovasti tästä Multiplanin erikoisominaisuudesta.

# Alueiden nimeäminen

Multiplanissa voidaan nimetä yhden tai usean solun muodostamia alueita. Kun solu on nimetty esim. tilauksen tai laskun numerolla, löydetään oikea kohta taulukosta kirjoittamalla 'G<sup>1</sup> (valikon sana GOTO) ja laskun numero. Vastaava ruutu tulee näkyviin ja tietoja voidaan ryhtyä heti käsittelemään.

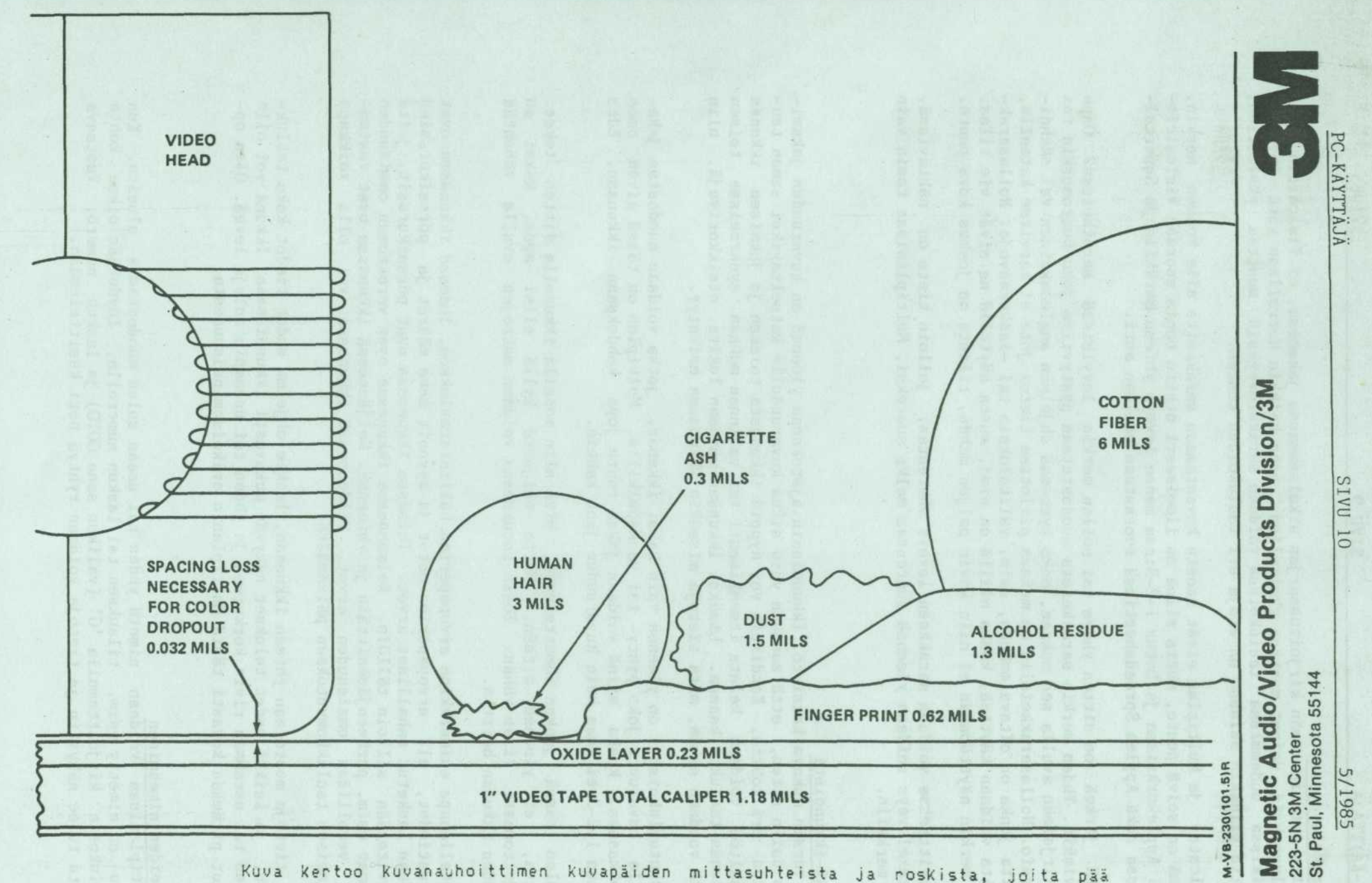

Kuva kertoo kuvanauhoittimen kuvapäiden mittasuhteista ja roskista, joita pää joutuu raivaamaan tieltään nauhaa pyyhkiessään. Aivan vastaava tilanne on tietokonelevyillä. Rasva ja lika on pidettävä kaukana levyistä.

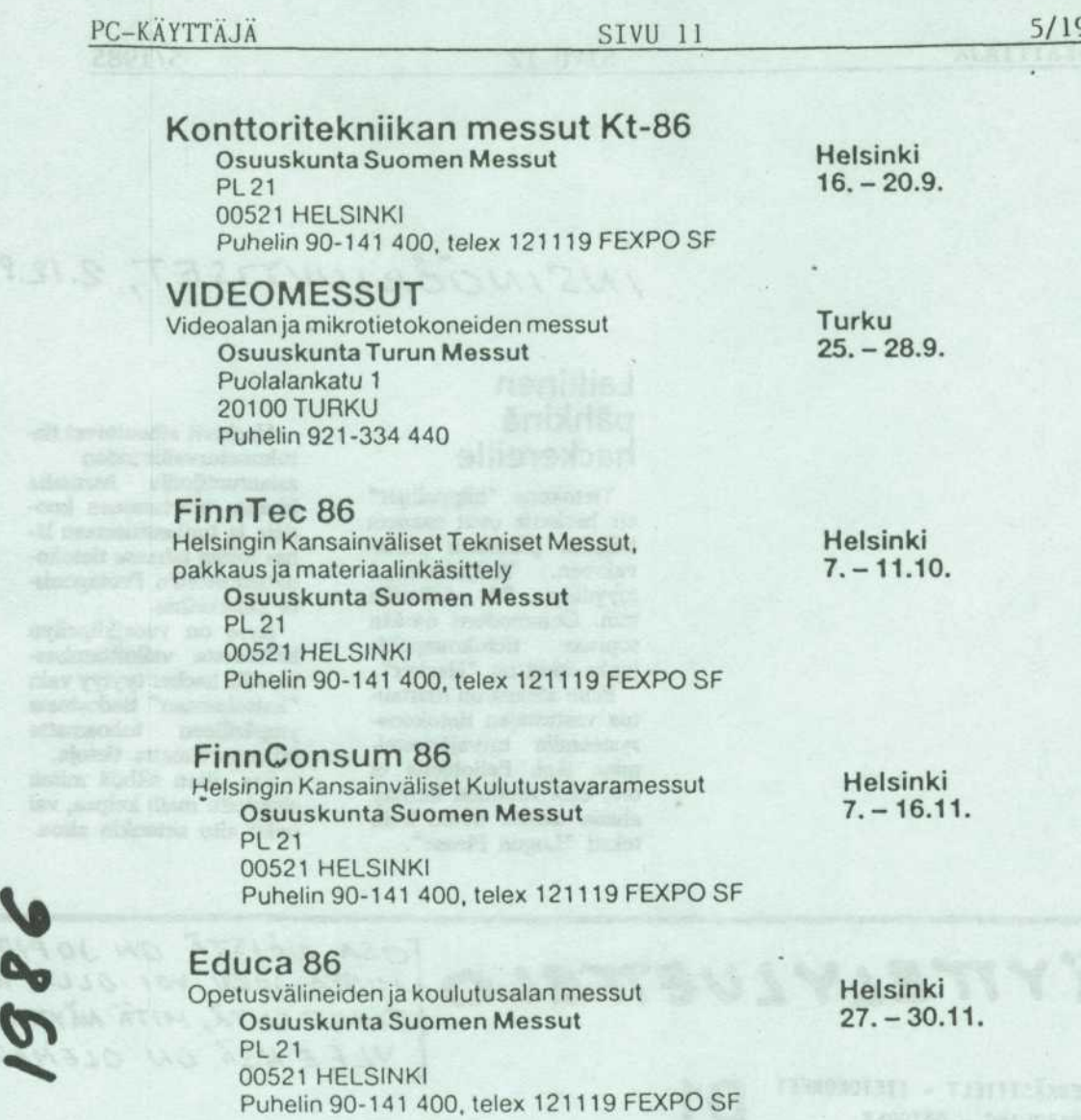

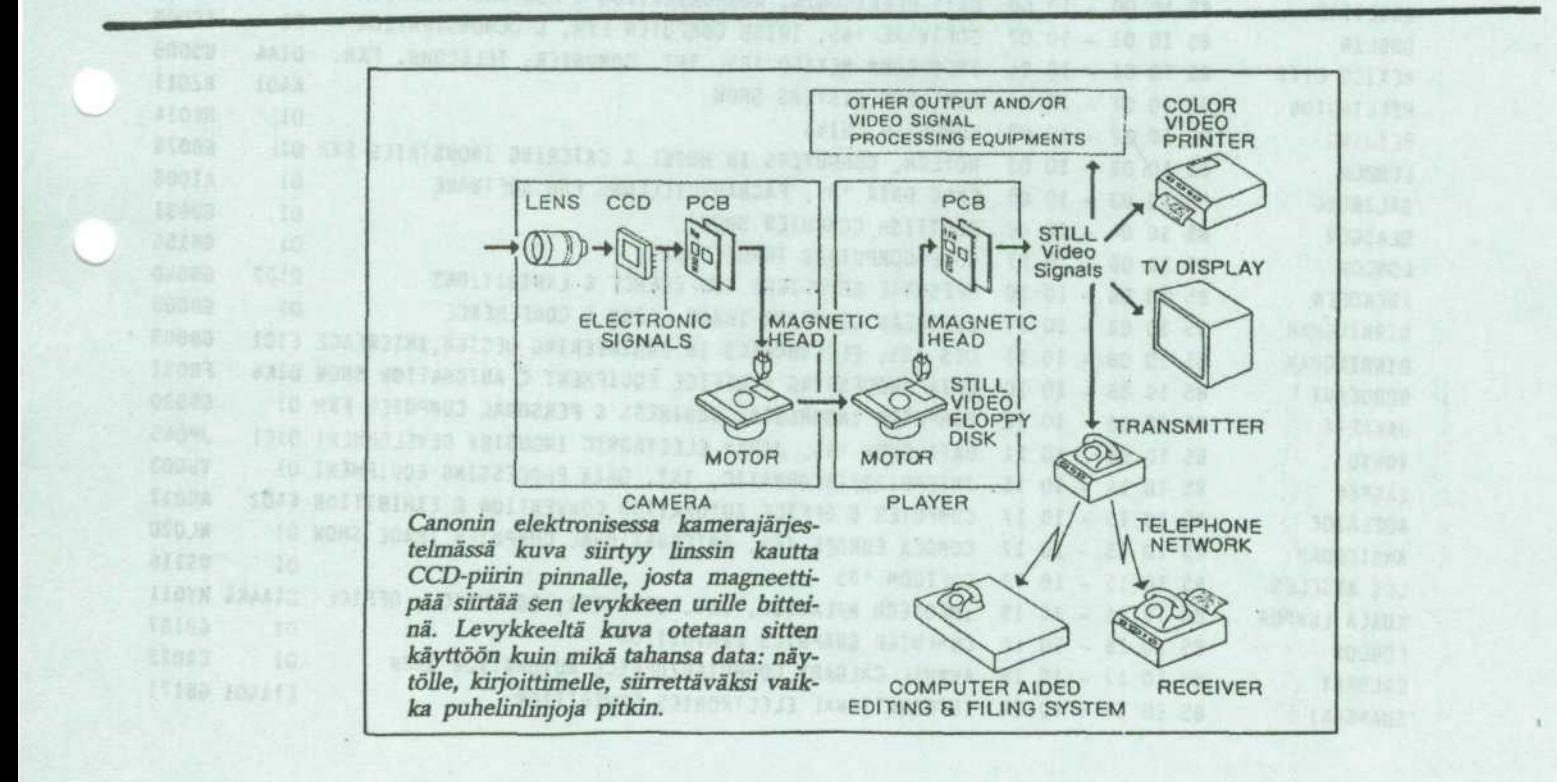

AINE ROLLAN

# INSINOORIUUTISET, 2.12.85:

# Laillinen pahkina hackereille

Tietokone "hiippailijat" eli hackerit ovat saaneet laillisen pähkinän purtavakseen. Yhdysvalloissa myydaan 30 dollarilla mm. Commodore 64:ään sopivaa tietokonepelia, jonka nimi on "Hacker".

Pelin ideana on murtautua vastustajan tietokonesysteemiin turvajärjestelmien lapi. Peliohjeita ei ole, eikä ruudulle ilmesty alussa muuta tietoa kuin teksti "Logon Please".

**^^^^^^^^^^^^^^^^^^**^^^

••MMMMMWMMMMIMMM^M

Hackerit aiheuttavat tietokoneturvallisuuden asiantuntijoille harmaita hiuksia murtaessaan koodeja ja tunkeutuessaan lahes mihin tahansa tietokonetiedostoihin Pentagonista pankkeihin.

Kyse on vuorikiipeilyn kaltaisesta valloittamisesta, silla hacker tyytyy vain "katselemaan" tiedostossa ymparilleen tuhoamatta tai muuttamatta tietoja.

Saa sitten nähdä miten simuloitu malli kelpaa, vai onko aito sittenkin aitoa.

NÄYTTELY LUETTELO

**•**  $\overline{\phantom{0}}$ •MM

TIETOJEHKASITTELY - TIETOKOMEET DATABEHANDLING - DATORER D1

•  $\overline{cosa}$   $N\overline{a}$ /ST $\overline{a}$  ON JOPIDETTY, MUTTA JOKU VOI OLLA KIINNOS-TUNUT SIITÄ, MITÄ NÄYTTELYJÄ YLEE NSA ON OLEMASSA.

 $\overline{\phantom{a}}$ «Mm

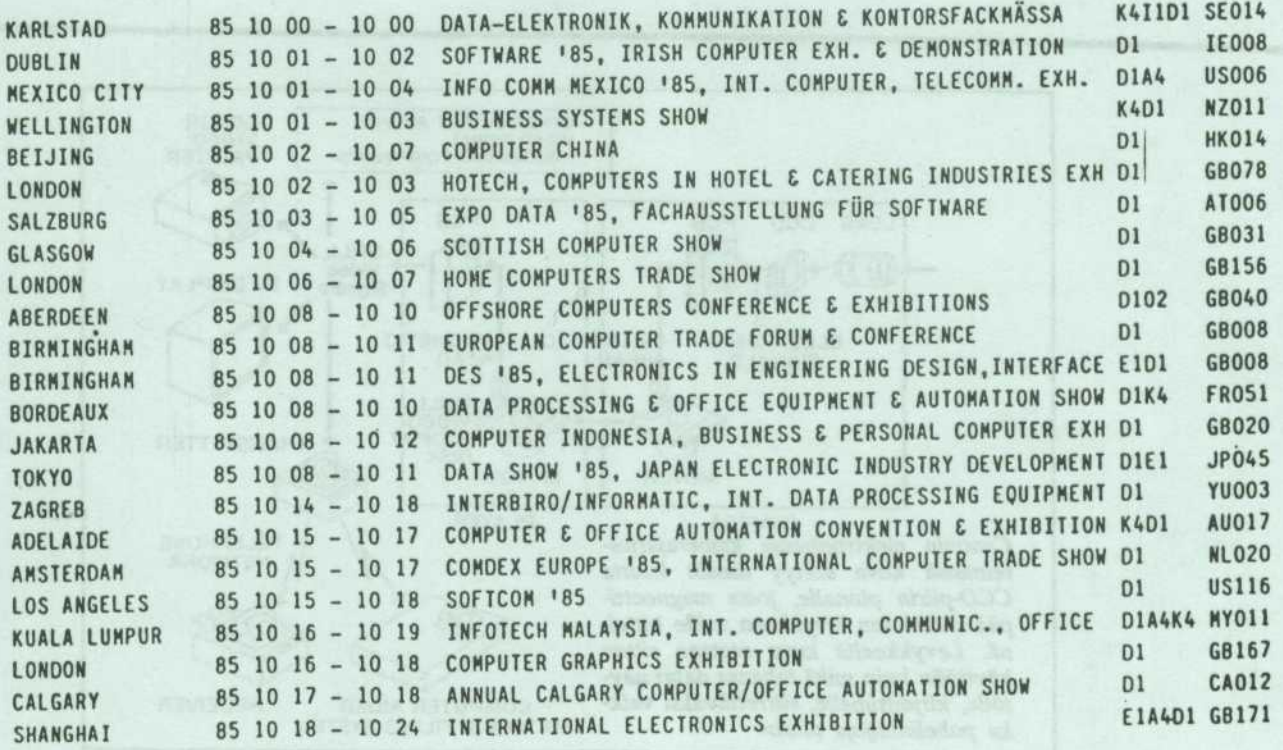

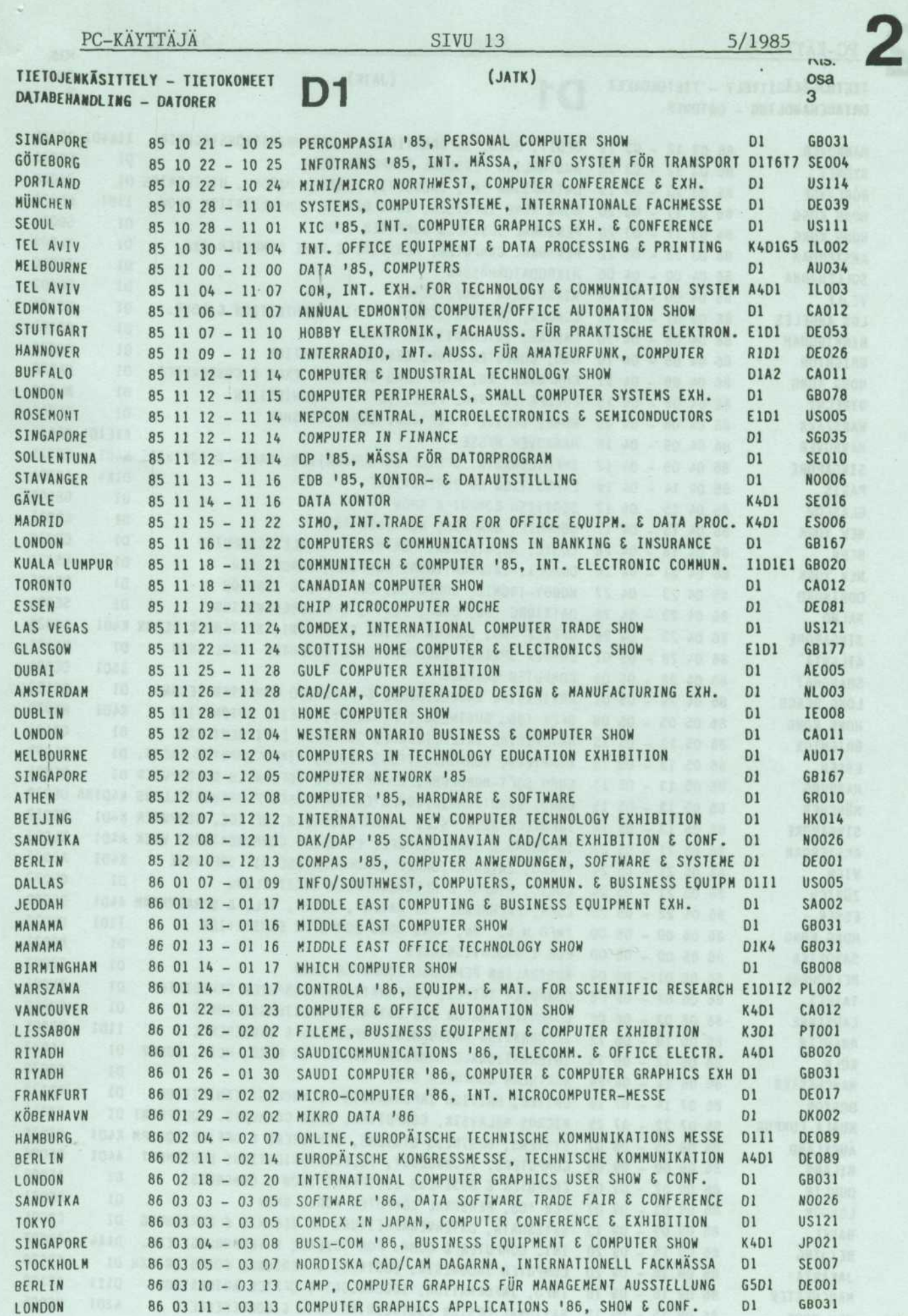

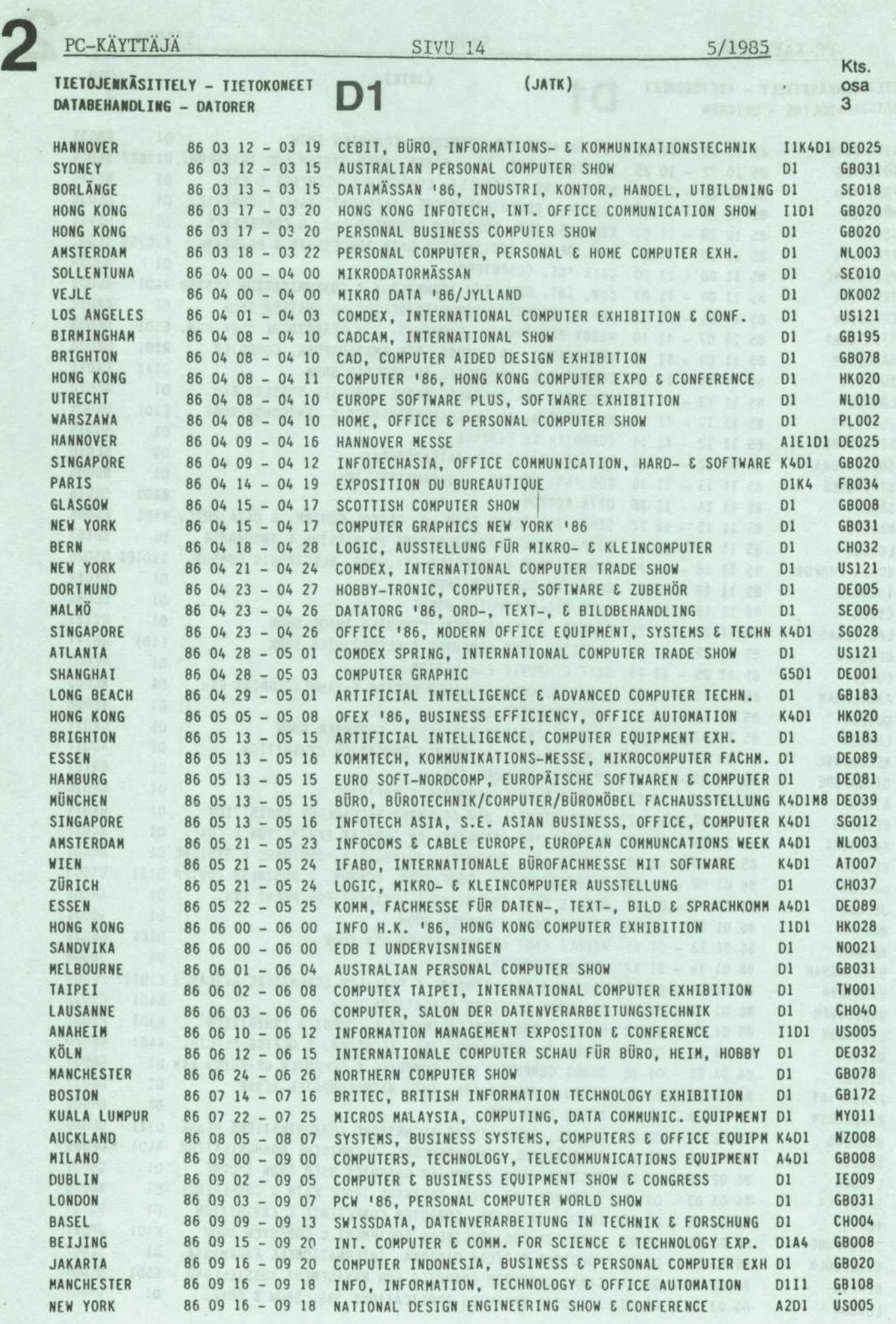

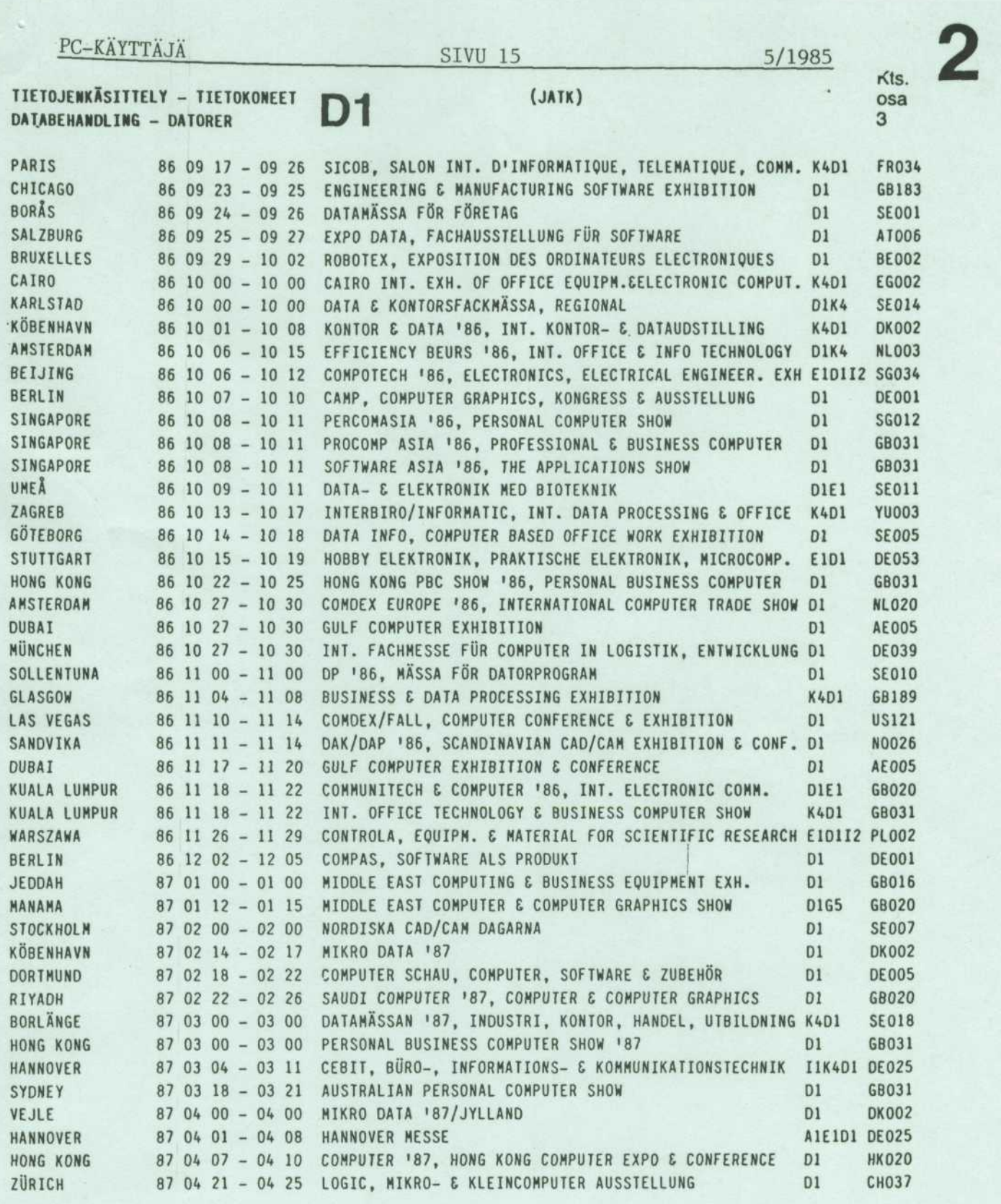

#### ELEKTRONIIKKA ELEKTRONIK C JA ELEKTROTEKNIIKKA ELEKTROTEKNIK E1

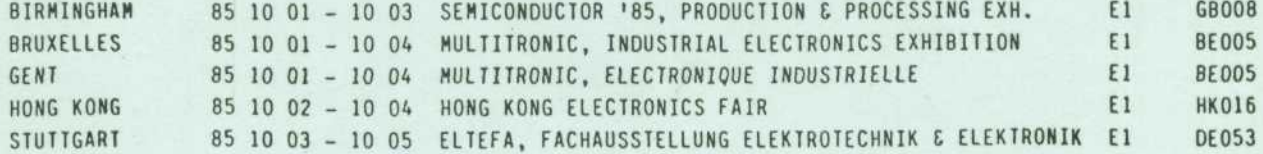